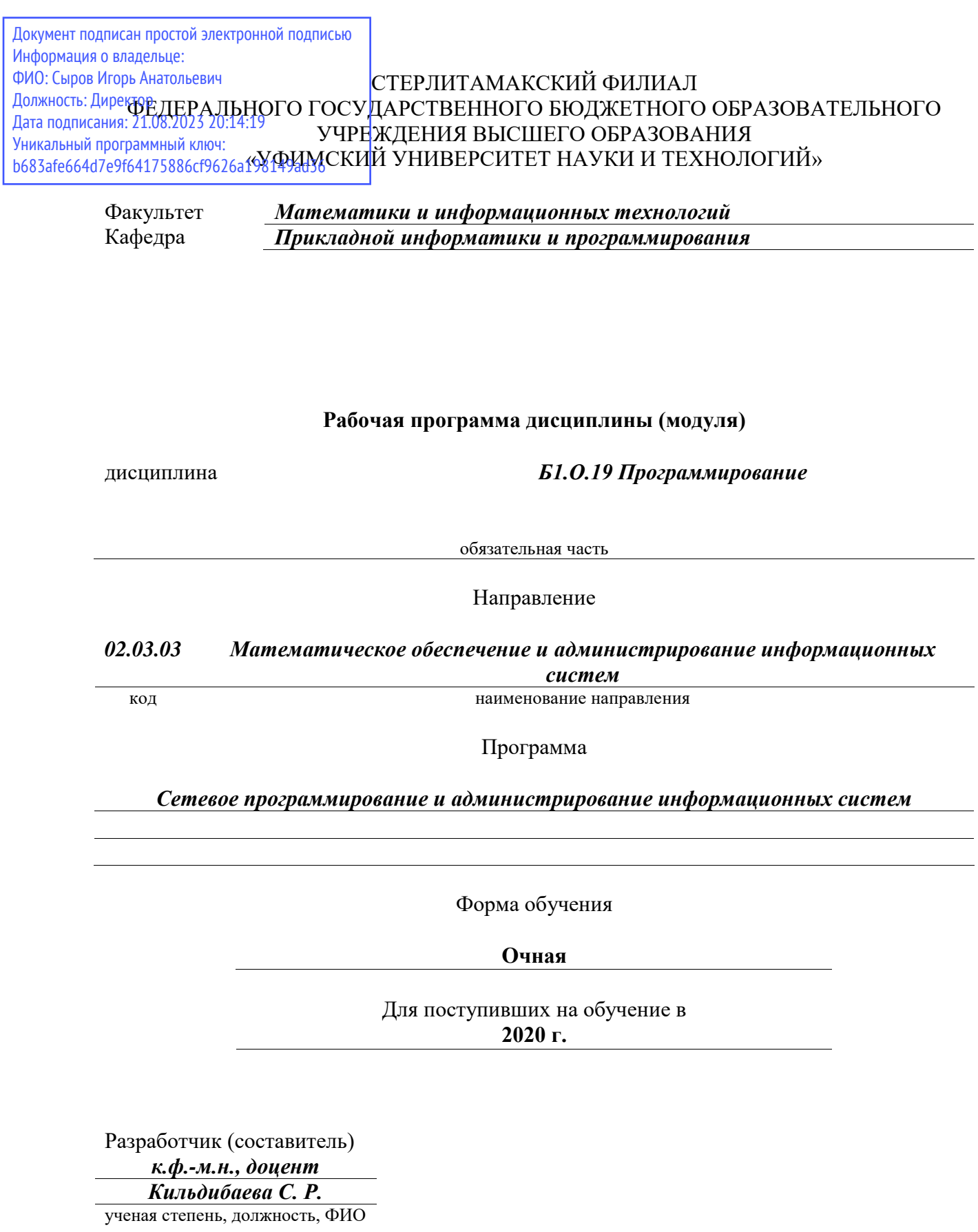

Стерлитамак 2023

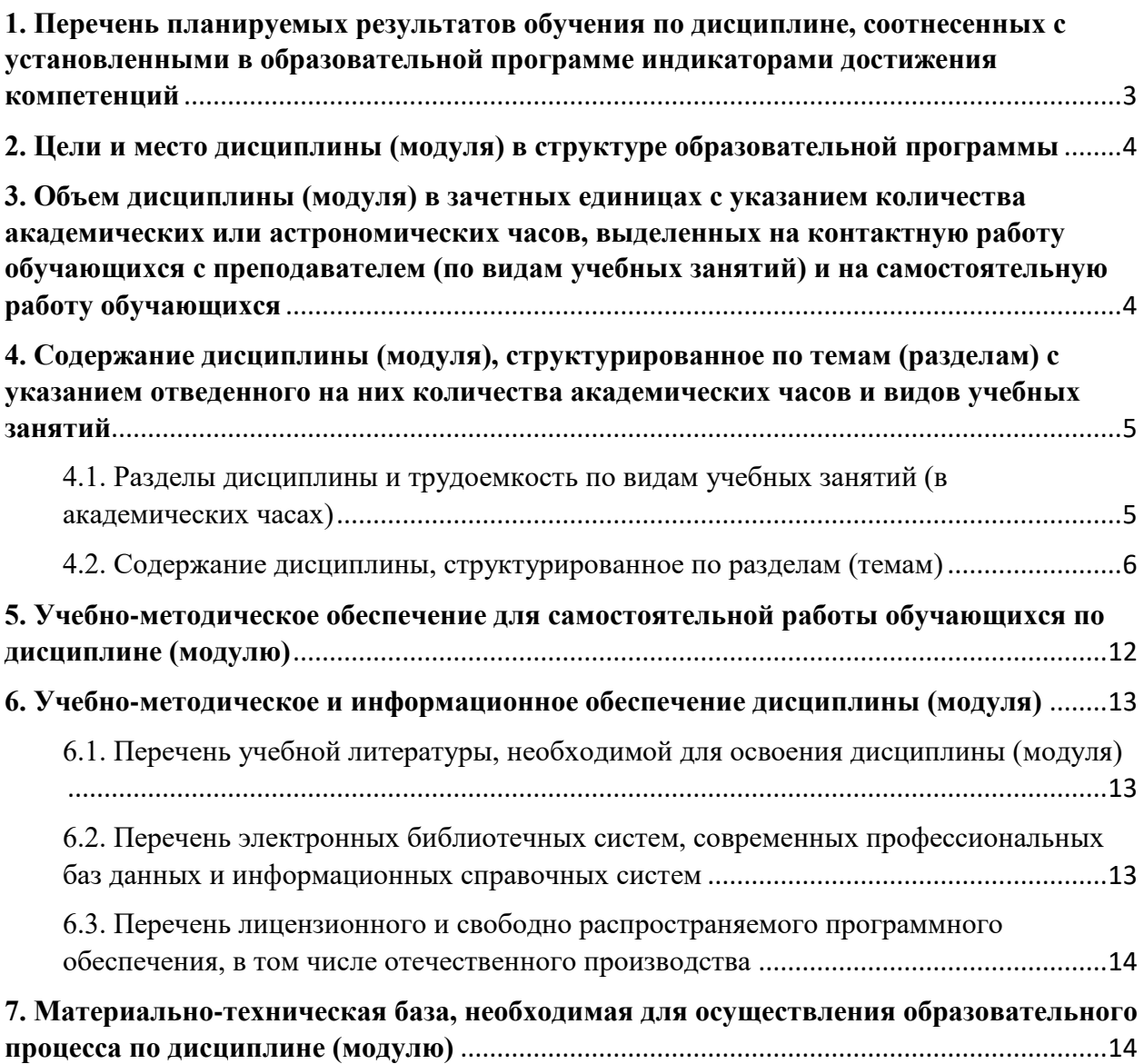

# <span id="page-2-0"></span>1. Перечень планируемых результатов обучения по дисциплине, соотнесенных с установленными в образовательной программе индикаторами достижения компетенций

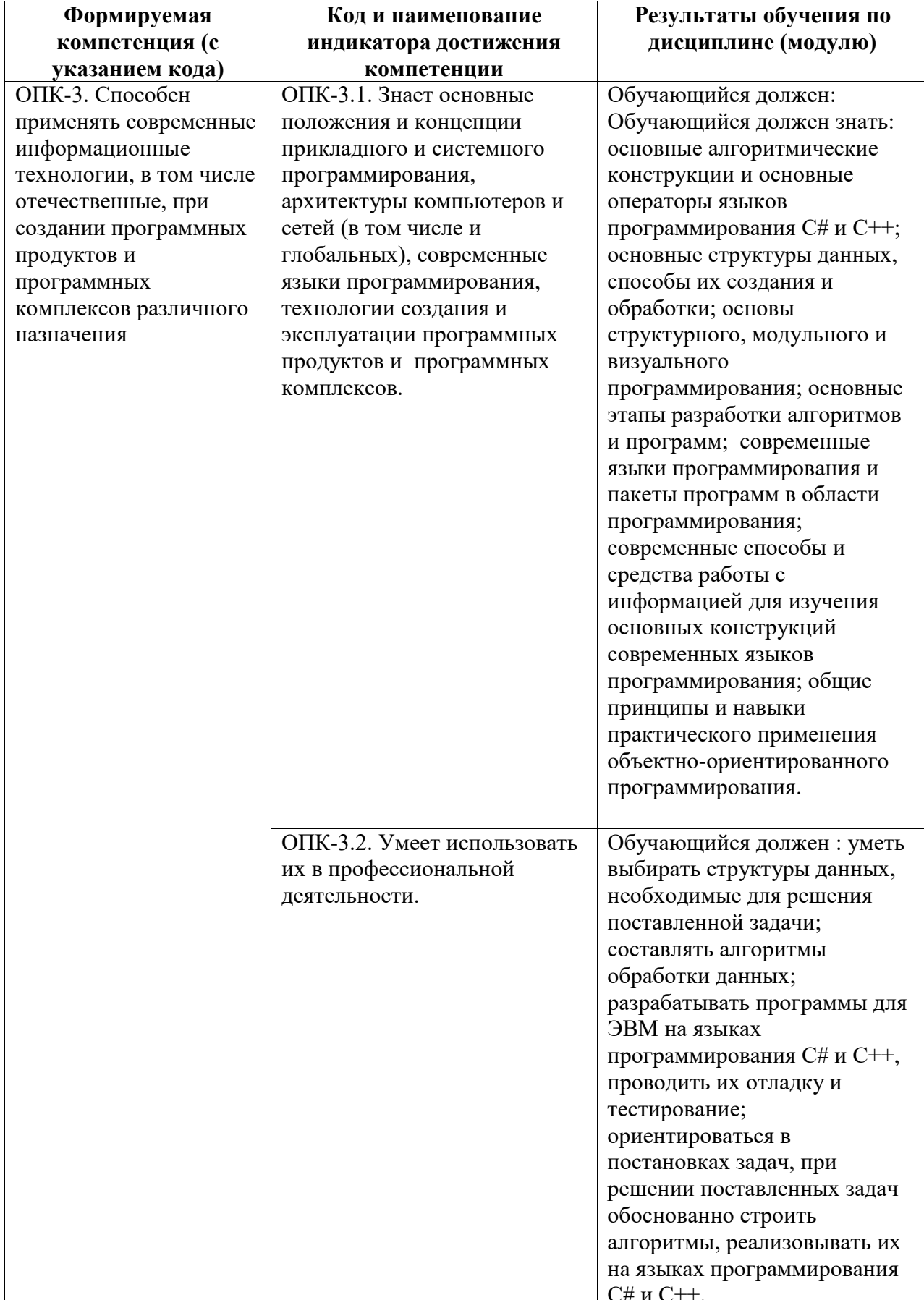

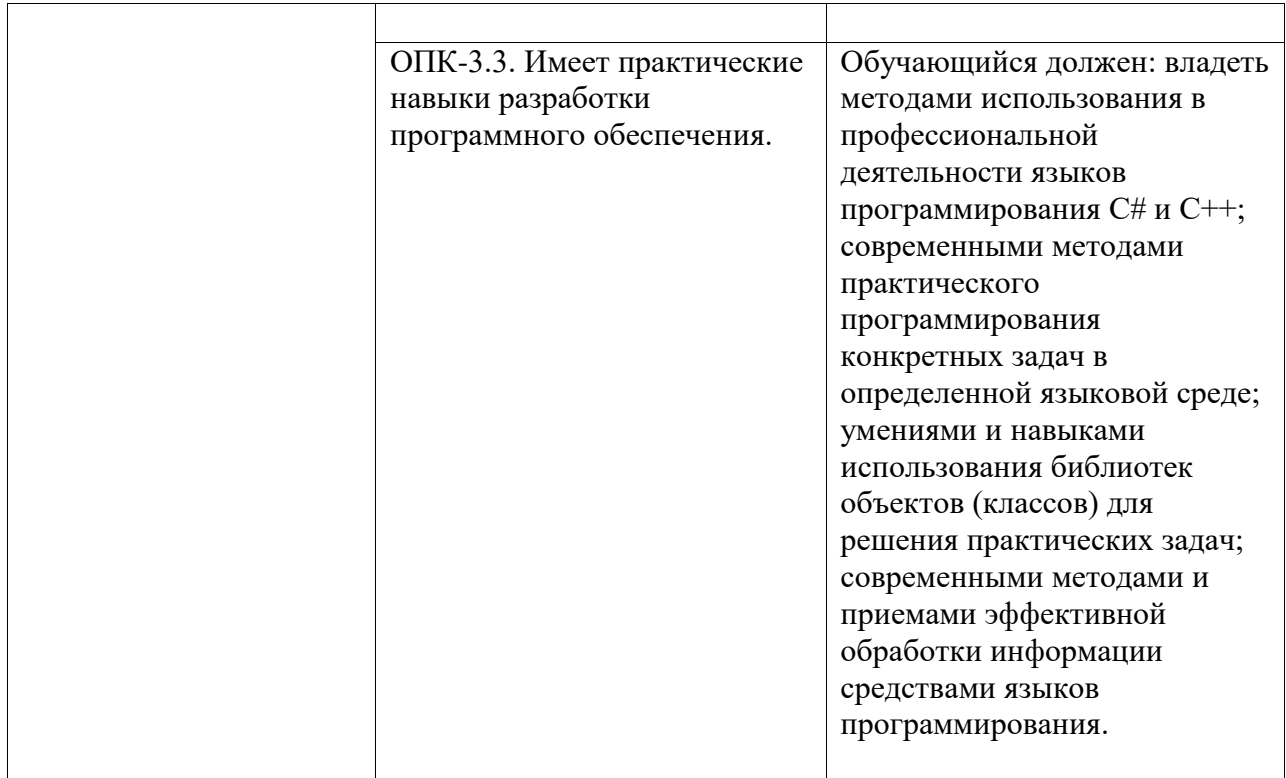

#### <span id="page-3-0"></span>**2. Цели и место дисциплины (модуля) в структуре образовательной программы**

Цели изучения дисциплины:

Дисциплина реализуется в рамках обязательной части. Для освоения дисциплины необходимы знания, полученные в рамках школьного курса информатики; также необходимы компетенции, сформированные в рамках изучения дисциплины «Информатика».

Дисциплина «Программирование» занимает важное место среди изучаемых дисциплин. В процессе работы студенты должны на основе изученных тем и рассмотренных примеров приобрести практические навыки и умения в конструировании программ для ЭВМ, предназначенных для решения различных прикладных задач, в том числе связанных с информационными процессами и системами.

Дисциплина изучается на 1, 2 курсах в 1, 2, 3, 4 семестрах

<span id="page-3-1"></span>**3. Объем дисциплины (модуля) в зачетных единицах с указанием количества академических или астрономических часов, выделенных на контактную работу обучающихся с преподавателем (по видам учебных занятий) и на самостоятельную работу обучающихся**

Общая трудоемкость (объем) дисциплины составляет 16 зач. ед., 576 акад. ч.

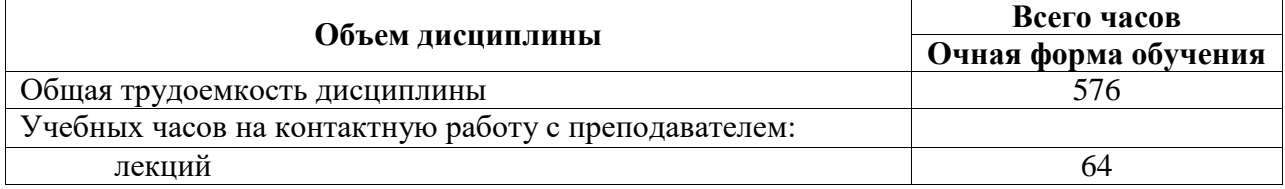

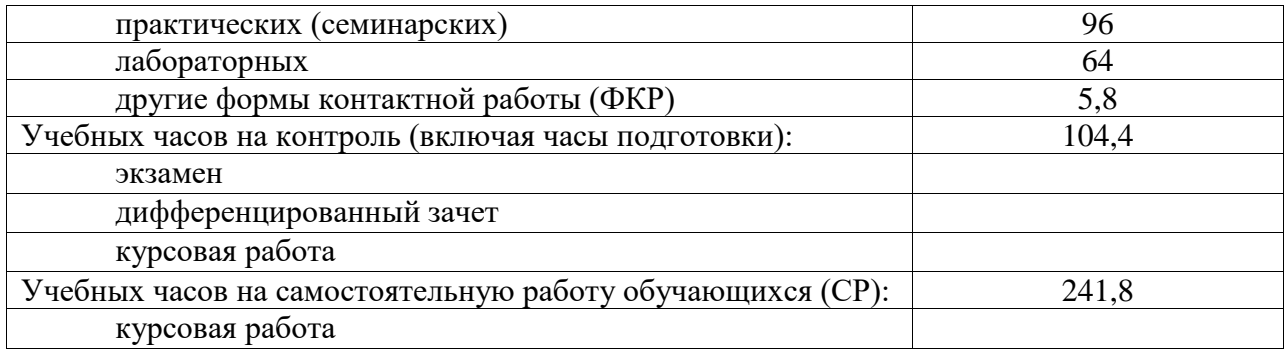

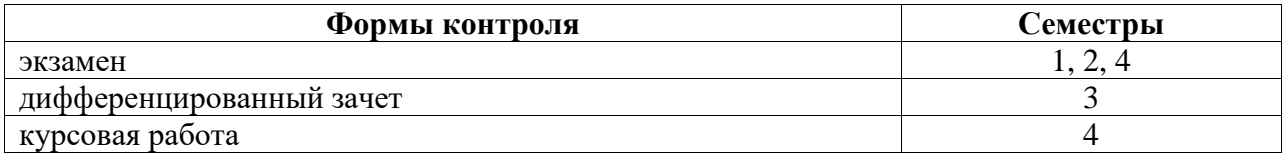

# <span id="page-4-0"></span>**4. Содержание дисциплины (модуля), структурированное по темам (разделам) с указанием отведенного на них количества академических часов и видов учебных занятий**

# <span id="page-4-1"></span>**4.1. Разделы дисциплины и трудоемкость по видам учебных занятий (в академических часах)**

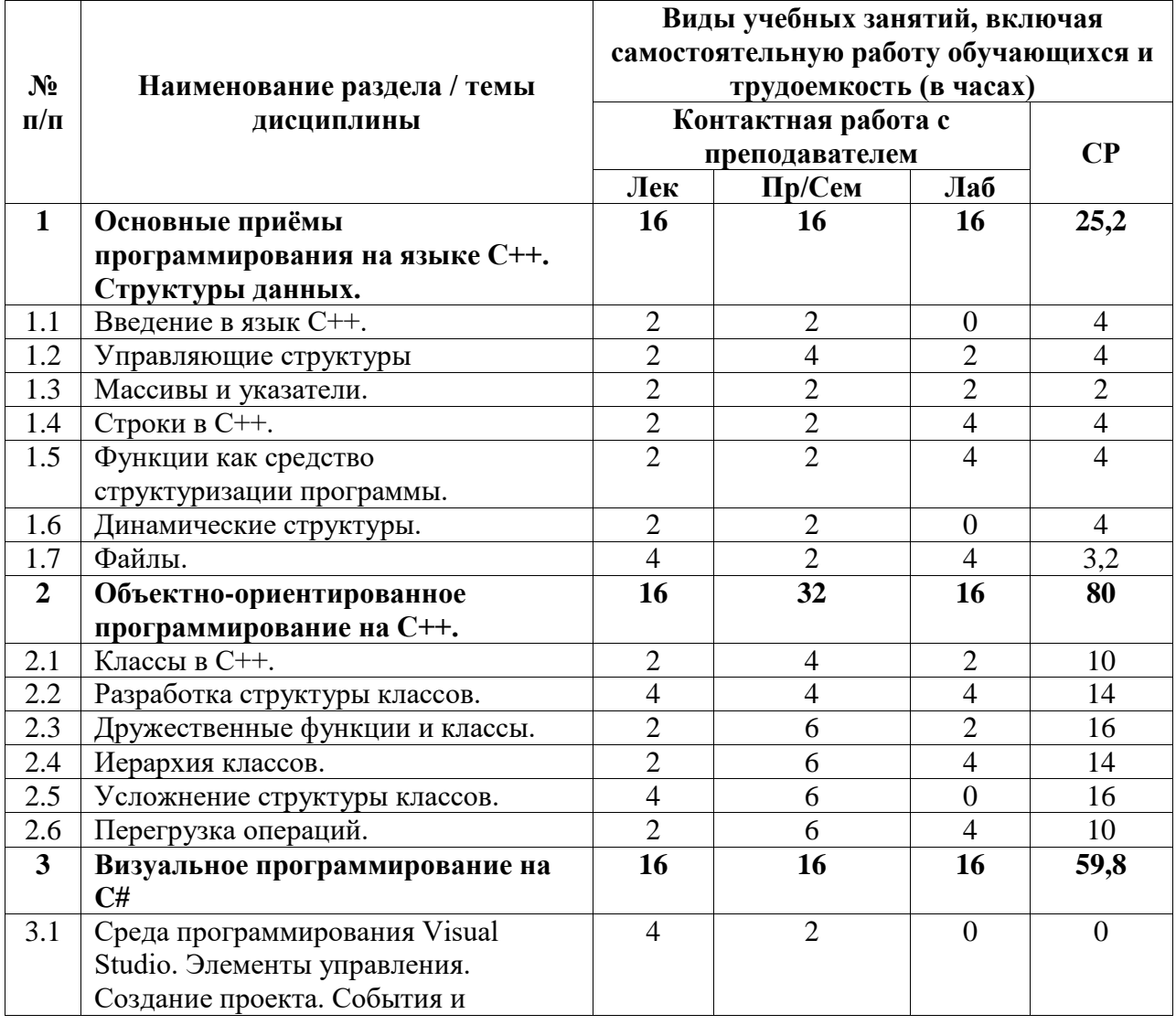

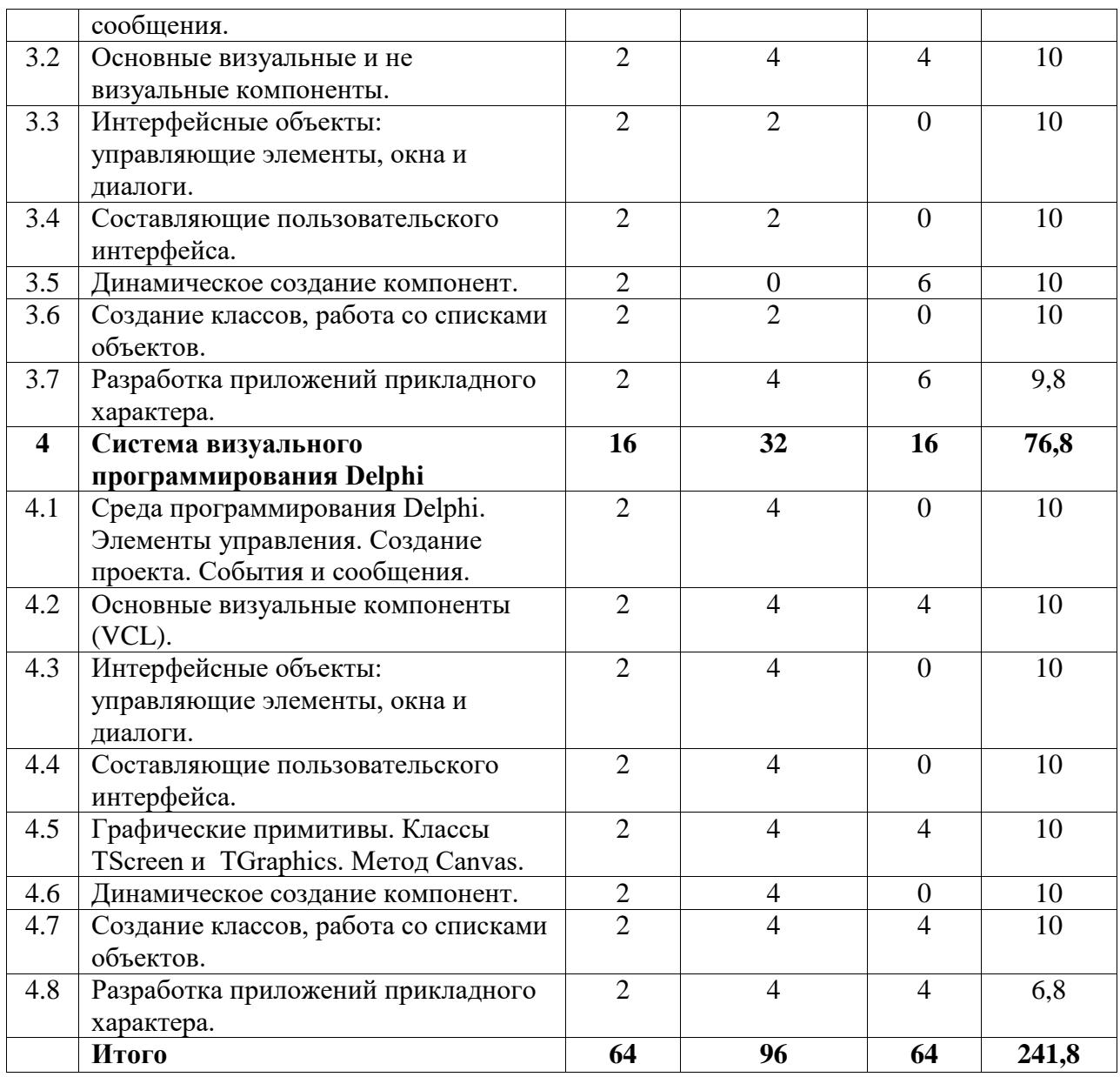

# <span id="page-5-0"></span>**4.2. Содержание дисциплины, структурированное по разделам (темам)**

Курс лекционных занятий

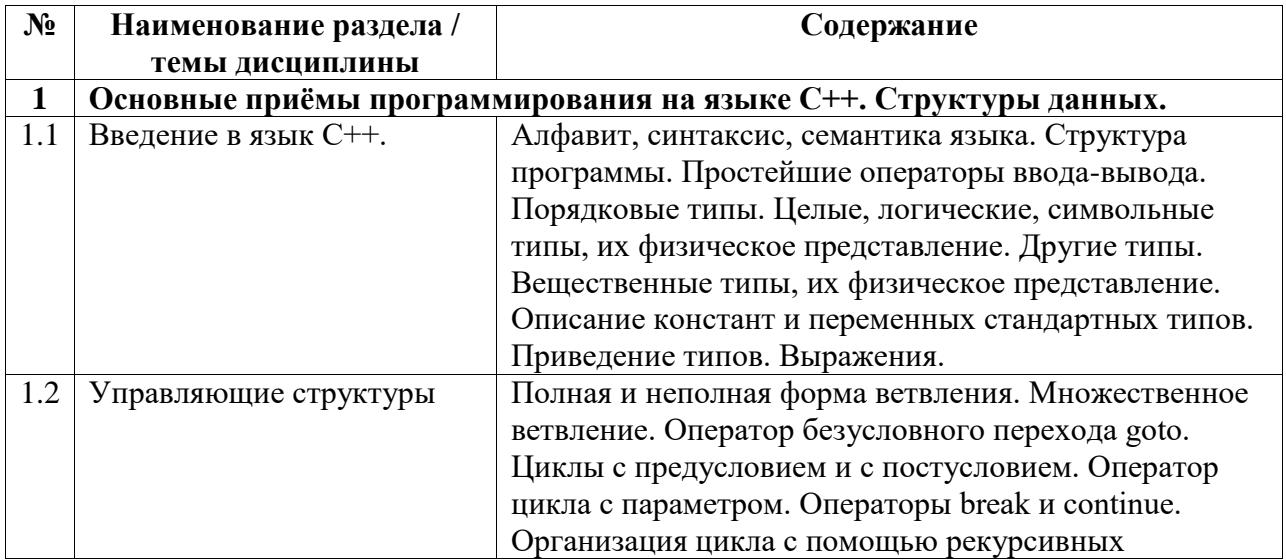

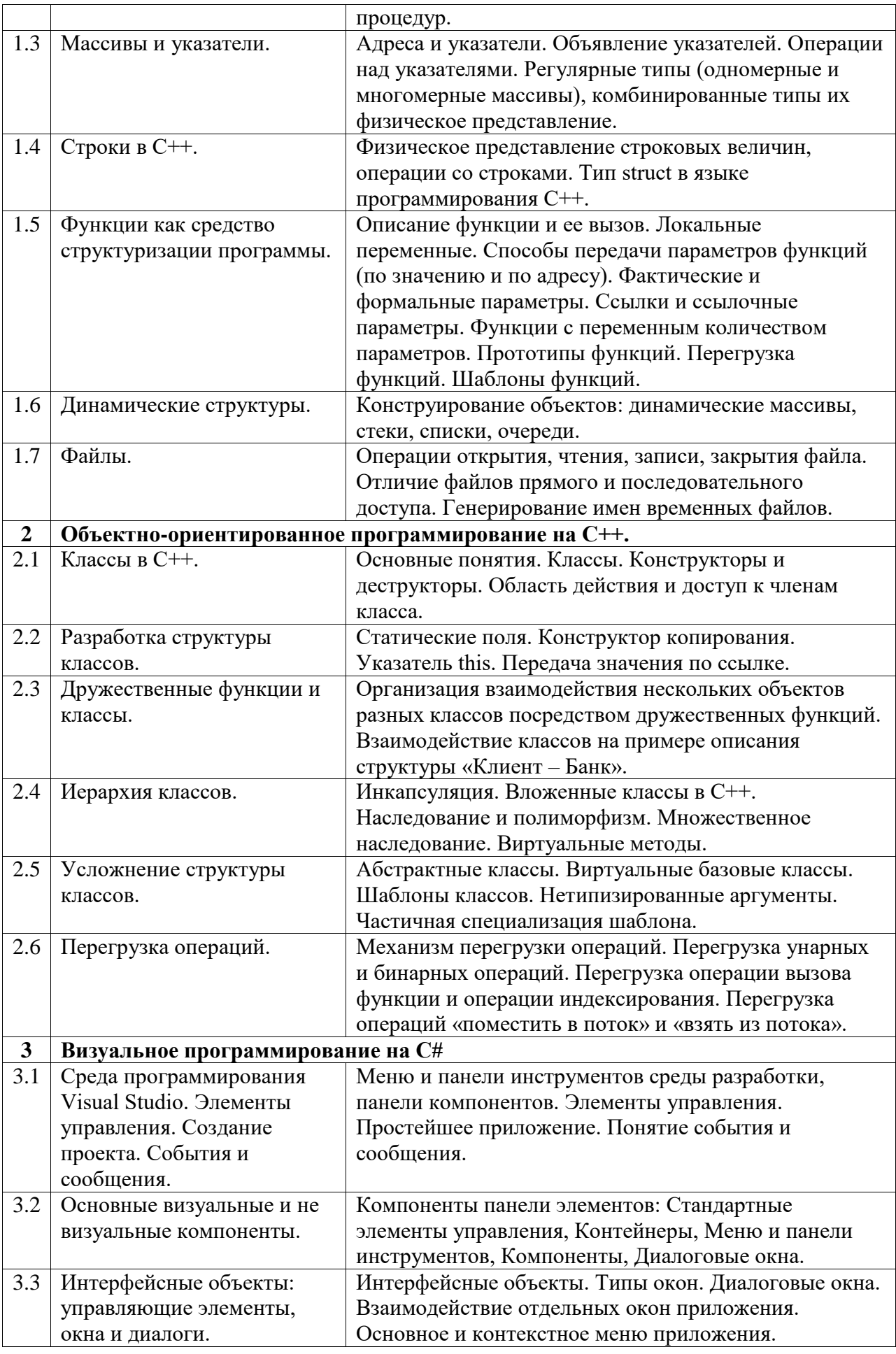

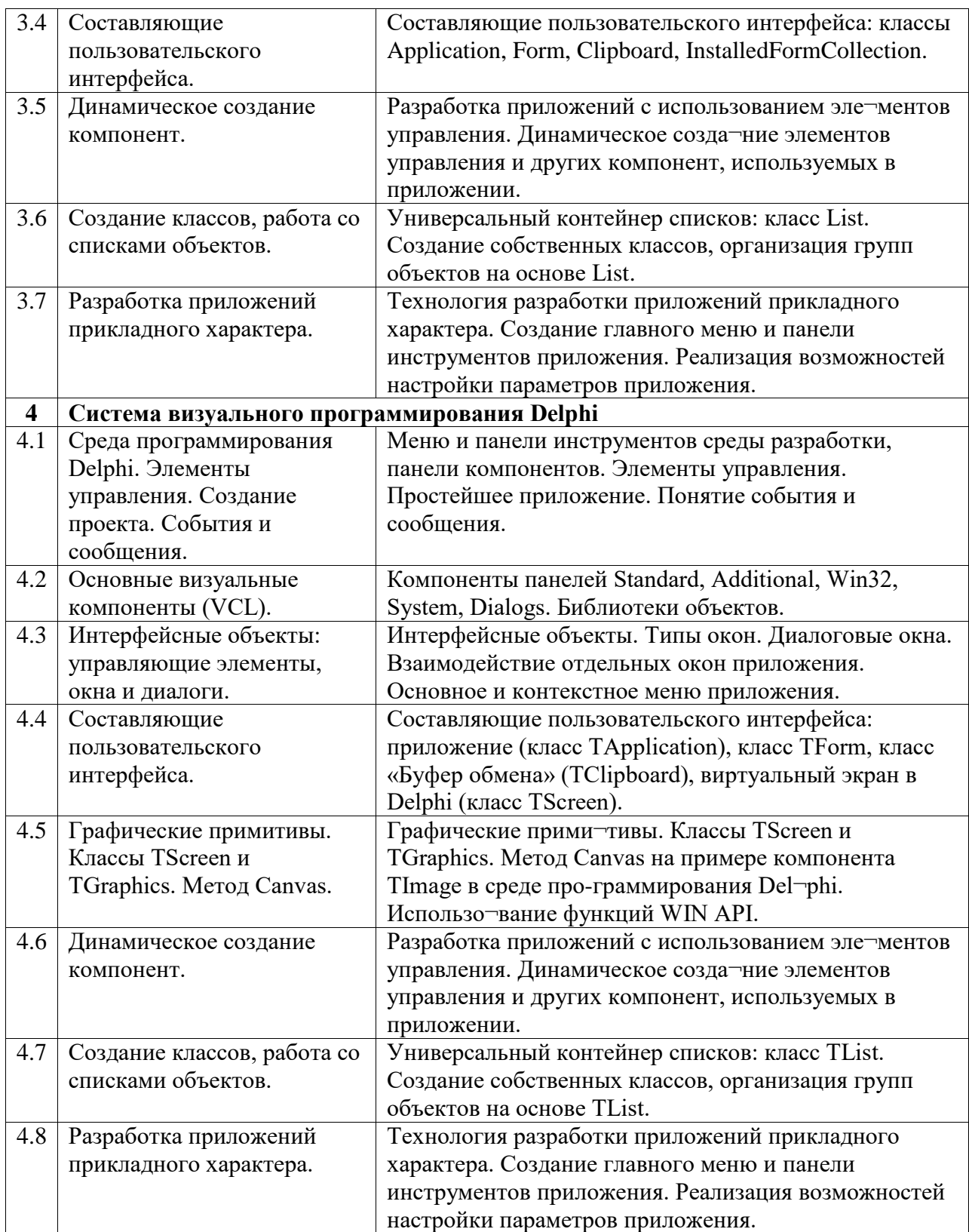

# Курс лабораторных занятий

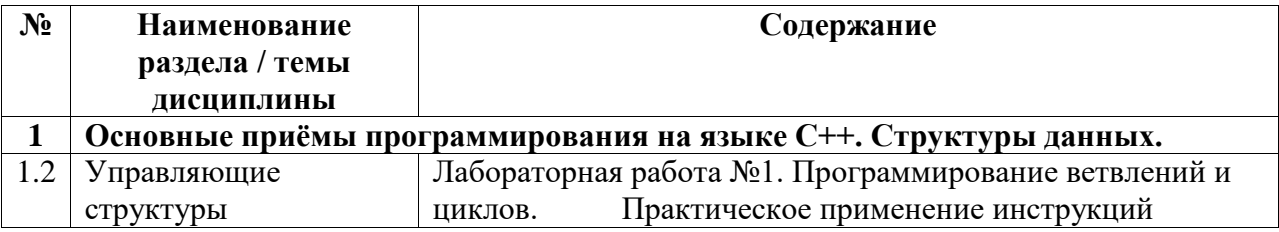

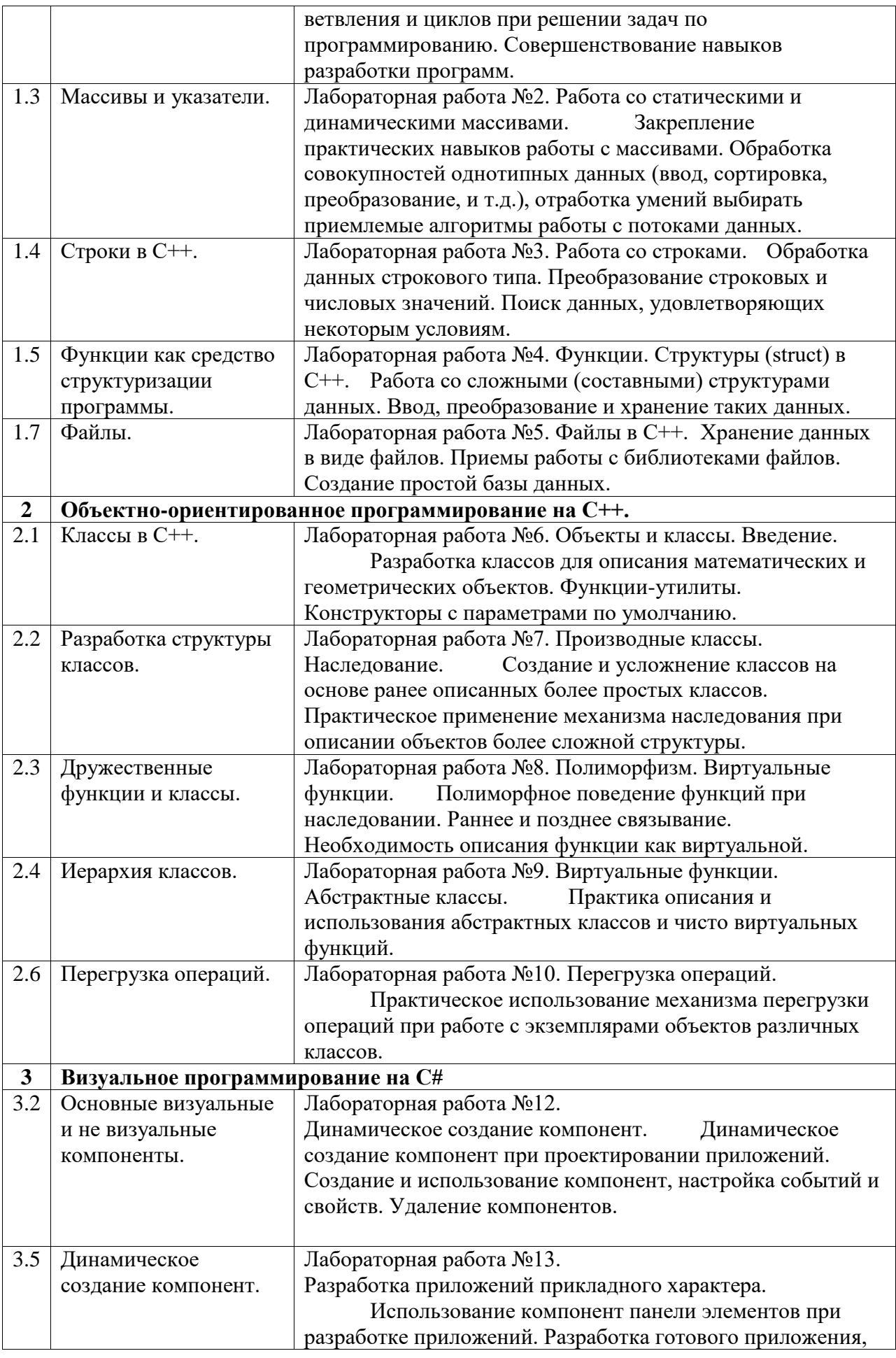

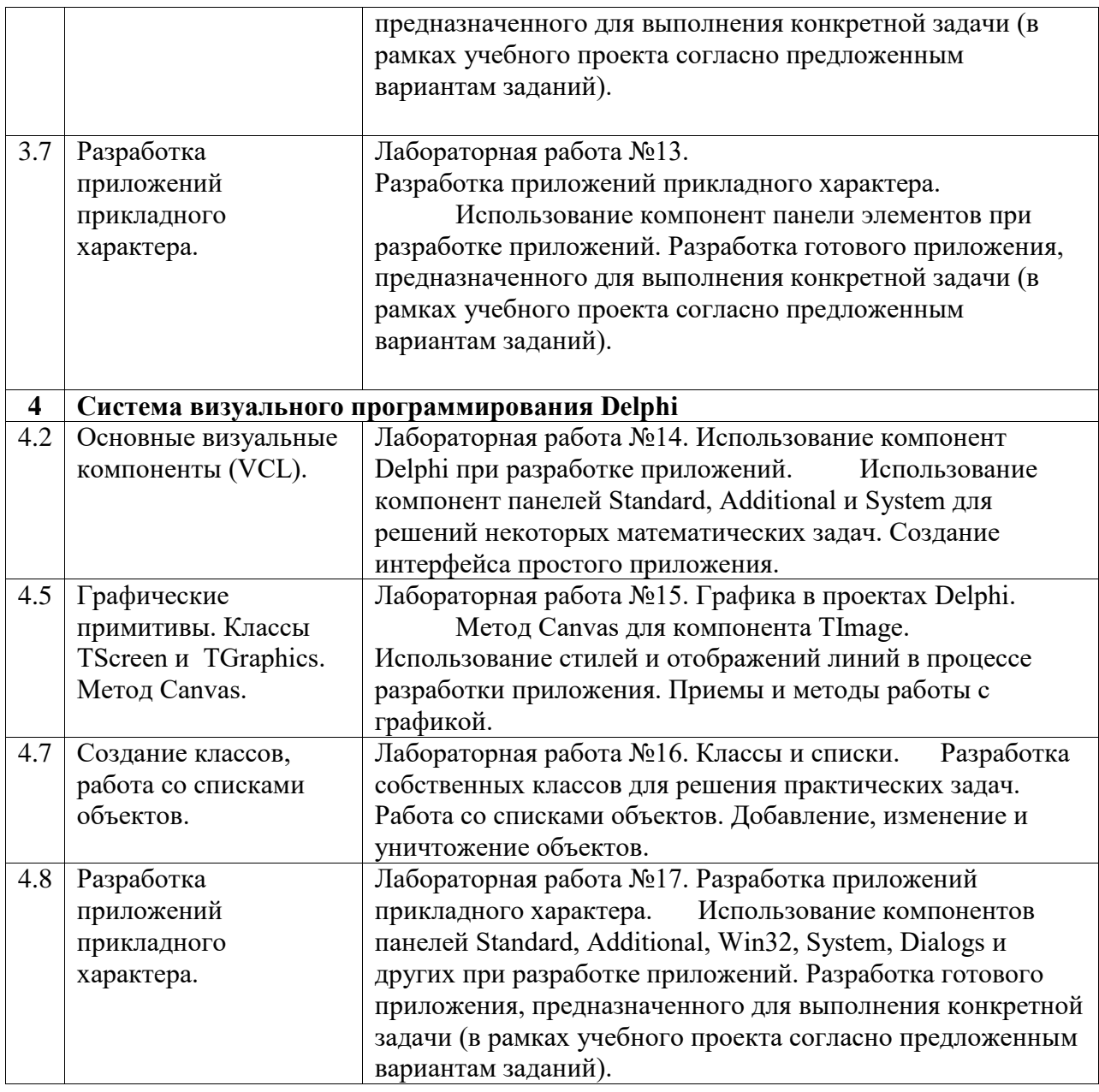

Курс практических/семинарских занятий

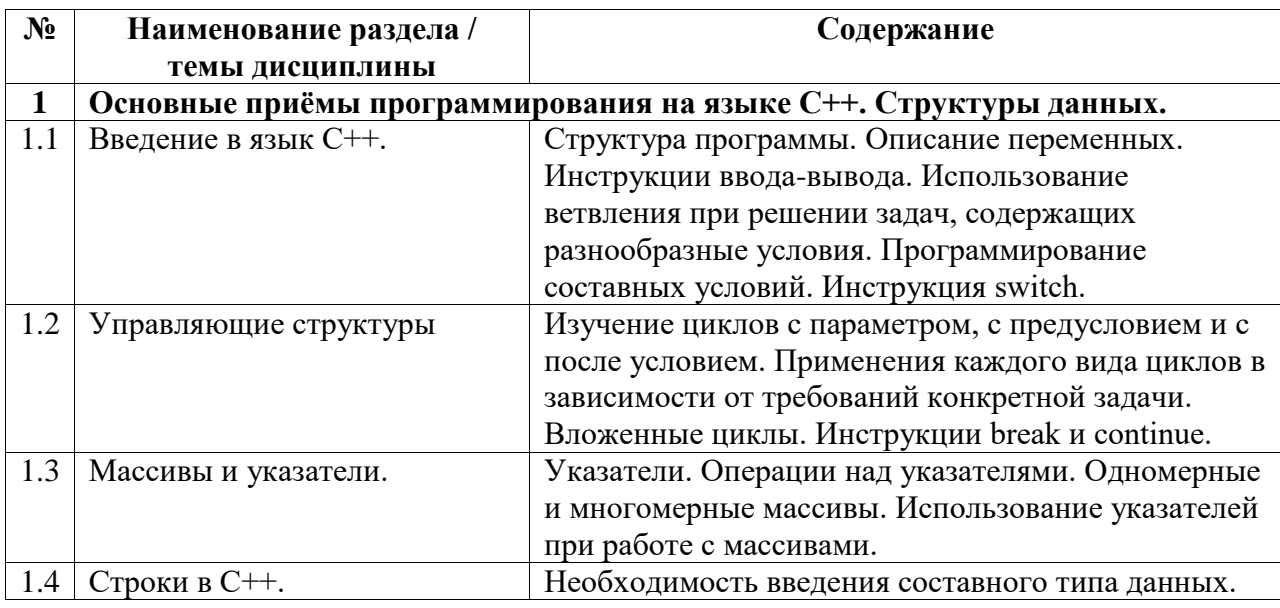

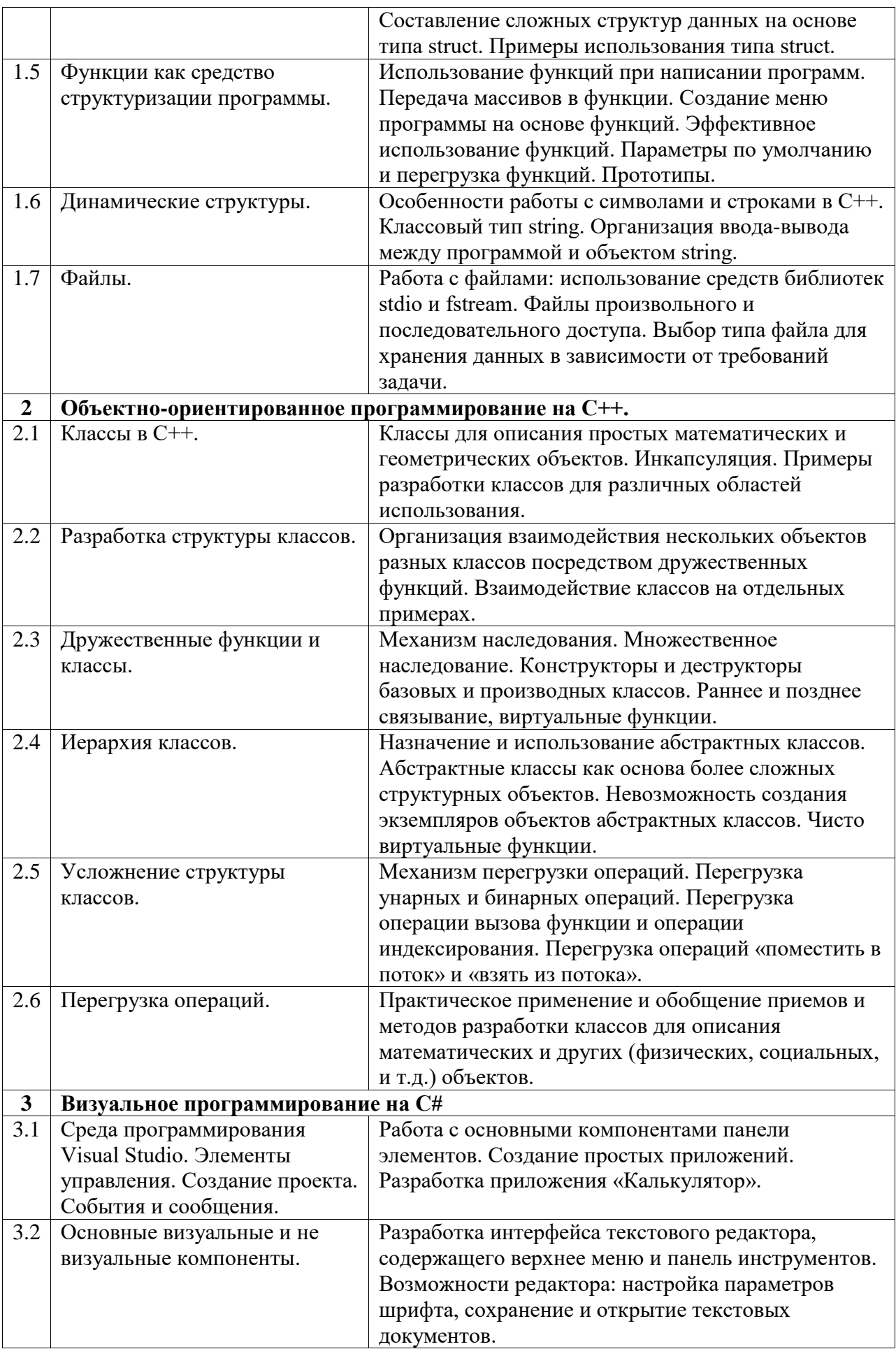

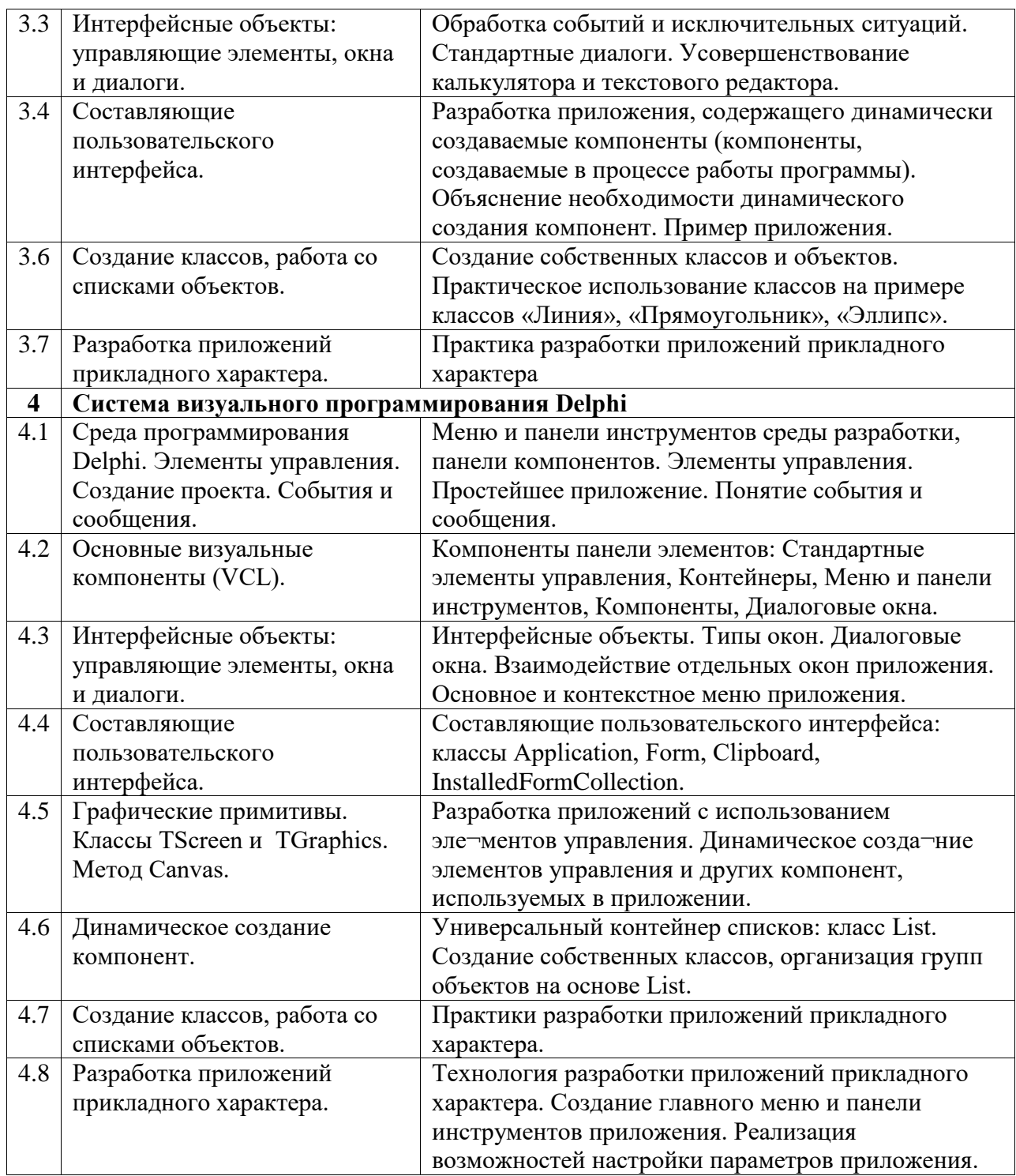

# <span id="page-11-0"></span>**5. Учебно-методическое обеспечение для самостоятельной работы обучающихся по дисциплине (модулю)**

Внеаудиторными формами и инструментами самостоятельной работы студентов по дисциплине являются: изучение дополнительного теоретического материала, выполнение домашних заданий, подготовка к практическим занятиям, выполнение лабораторных заданий. Подробный перечень тем, выносимых на самостоятельное изучение, с указанием рекомендуемой учебно-методической литературы, представлен ниже.

Наименование тем на самостоятельное изучение

- 1. Характеристики, свойства и история развития языков программирования.
- 2. История развития объектно-ориентированного программирования.
- 3. Структурированный тип: множество.
- 4. Перечисления. Смешанные типы данных. Объединения. Смеси.
- 5. Стандартные потоки. Форматирование данных. Манипуляторы потоков  $(C^{++})$ .
- 6. Перенаправление стандартных потоков ввода-вывода.
- 7. Динамические списки.
- 8. История развития объектно-ориентированного программирования.
- 9. Объекты и классы: конструктор копирования.

#### <span id="page-12-0"></span>**6. Учебно-методическое и информационное обеспечение дисциплины (модуля)**

#### <span id="page-12-1"></span>**6.1. Перечень учебной литературы, необходимой для освоения дисциплины (модуля)**

#### **Основная учебная литература:**

- 1. Робисон У. С# без лишних слов [Электронный ресурс] / У. Робисон. Электрон. дан. – Москва: ДМК Пресс, 2008. – 352 с. – Режим доступа: https://e.lanbook.com/book/1240
- 2. Тюкачев, Н.А. C#. Основы программирования [Электронный ресурс]: учебное пособие / Н.А. Тюкачев, В.Г. Хлебостроев. – Электрон. дан. – Санкт-Петербург: Лань, 2018. – 272 с. – Режим доступа: https://e.lanbook.com/book/104962
- 3. Дмитриев В.Л. Теория и практика программирования на С++: монография / В.Л. Дмитриев. – Стерлитамак: Изд-во СФ БашГУ, 2013. – 307 с.

#### **Дополнительная учебная литература:**

- 1. Дейл Н. Программирование на С++ [Электронный ресурс]: учебник / Дейл Н., Уимз Ч., Хедингтон М. – Электрон. дан. – М.: ДМК Пресс, 2007. – 672 с. – Режим доступа: http://e.lanbook.com/books/element.php?pl1\_id=1219
- 2. Дьюхэрст С.К. Скользкие места С++. Как избежать проблем при проектировании и компиляции ваших программ [Электронный ресурс]: учебное пособие. – Электрон. дан. – М.: ДМК Пресс, 2009. – 267 с. – Режим доступа: http://e.lanbook.com/books/element.php?pl1\_id=1229
- 3. Липман С. Язык программирования С++. Полное руководство [Электронный ресурс]: / Липман С., Лажойе Ж. – Электрон. дан. – М.: ДМК Пресс, 2006. – 1104 с. – Режим доступа: http://e.lanbook.com/books/element.php?pl1\_id=1216
- 4. Страуструп Б. Дизайн и эволюция С++ [Электронный ресурс]. М.: ДМК Пресс, 2007. – 445 с. – Режим доступа: http://e.lanbook.com/books/element.php?pl1\_id=1222

#### <span id="page-12-2"></span>**6.2. Перечень электронных библиотечных систем, современных профессиональных баз данных и информационных справочных систем**

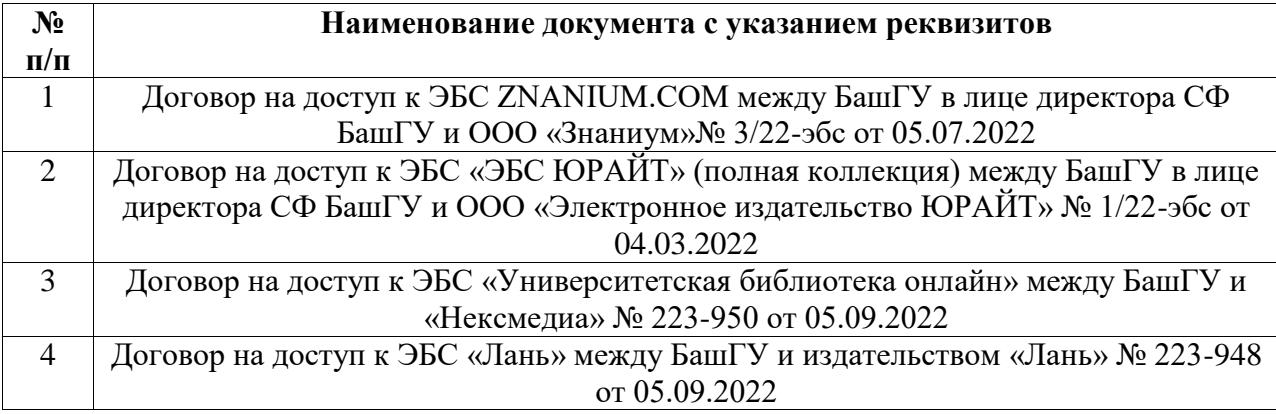

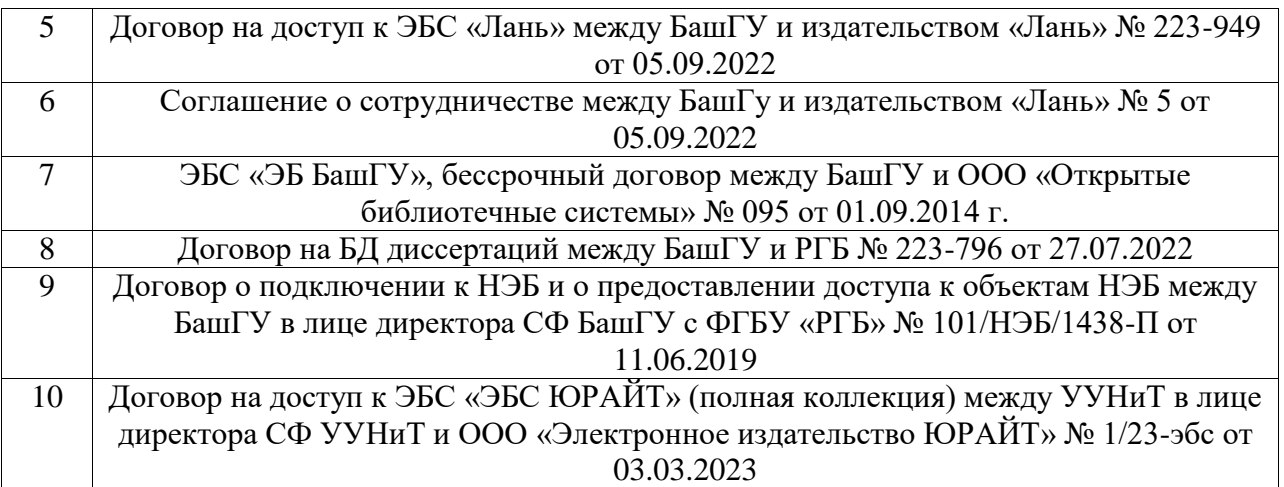

# **Перечень ресурсов информационно-телекоммуникационной сети «Интернет» (далее сеть «Интернет»)**

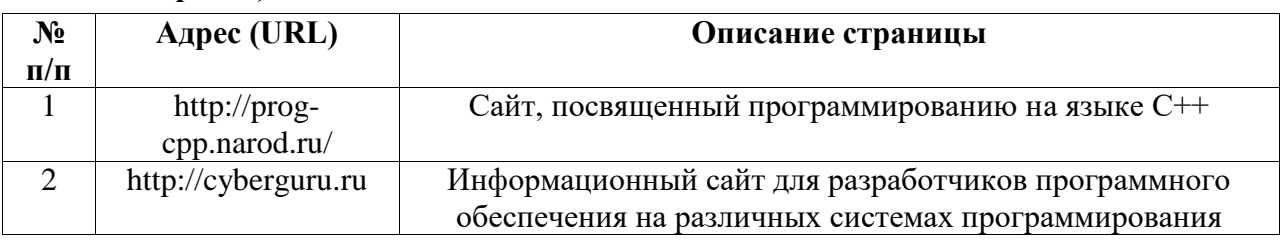

#### <span id="page-13-0"></span>**6.3. Перечень лицензионного и свободно распространяемого программного обеспечения, в том числе отечественного производства**

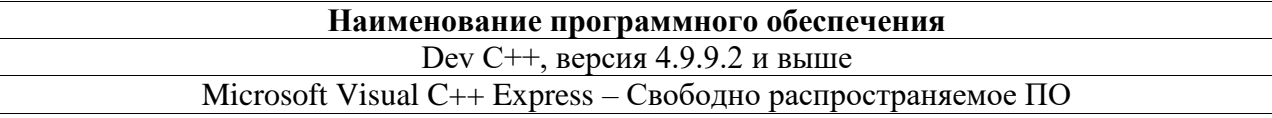

# <span id="page-13-1"></span>**7. Материально-техническая база, необходимая для осуществления образовательного процесса по дисциплине (модулю)**

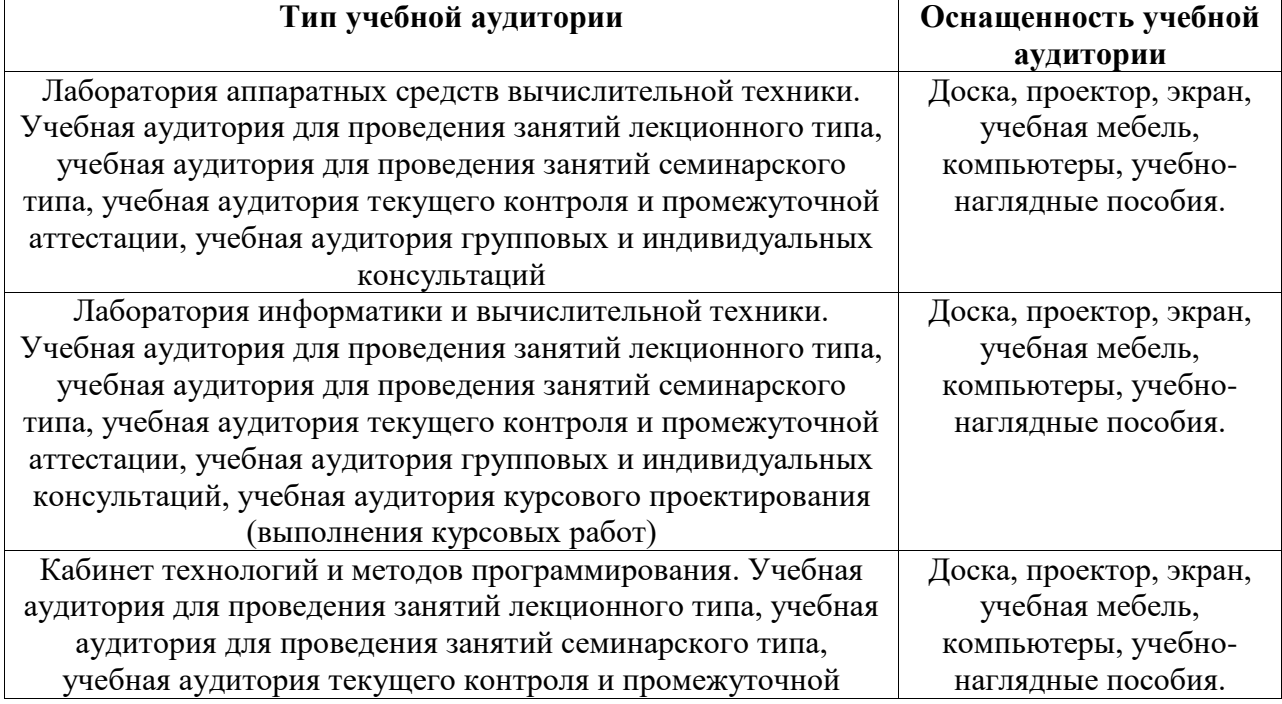

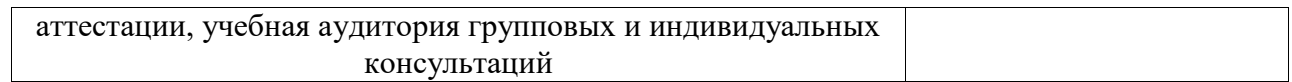